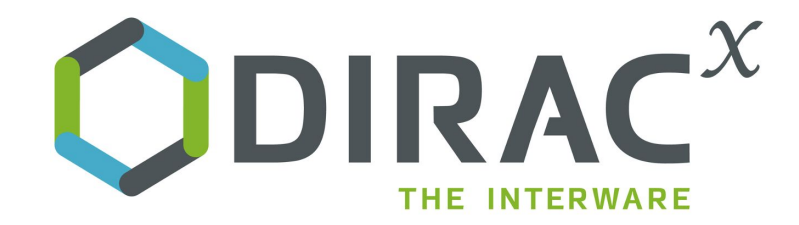

# **eventually coming with some documentation**

### **19/06/2024 10th Dirac Users' Workshop** Alexandre Boyer

### **Navigating diracx architecture and deployment tools**

### **DiracX 0.1.0: Requirements**

- Stable underpinnings
	- interfaces for services, dbs, auth
- No schema changes beyond what Dirac v9 requires
- Support for extensions
- Support for Legacy Adapter (i.e Dirac -> DiracX interactions)
	- One fully supported service: JobStateUpdate
- Complete administration documentation
	- Including how to run with K3s

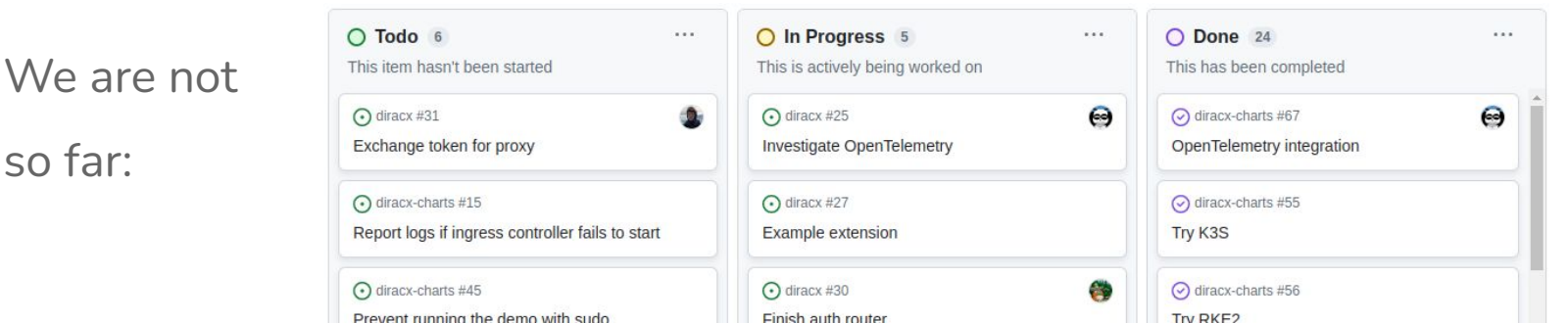

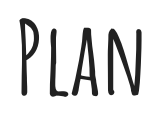

> Focus on the foundational aspects essential for developing and deploying DiracX.

> Serves as an initial step to assist you in creating a DiracX extension tailored for your community.

- 1. DBs
- 2. Services
- 3. Clients
- 4. Extensions
- 5. Deployment

### **Architecture**

#### **Repositories:**

- **● diracx:** backend
- **● diracx-web:** frontend
- **diracx-charts:** helm charts
- **● container-images:** docker images to run diracx

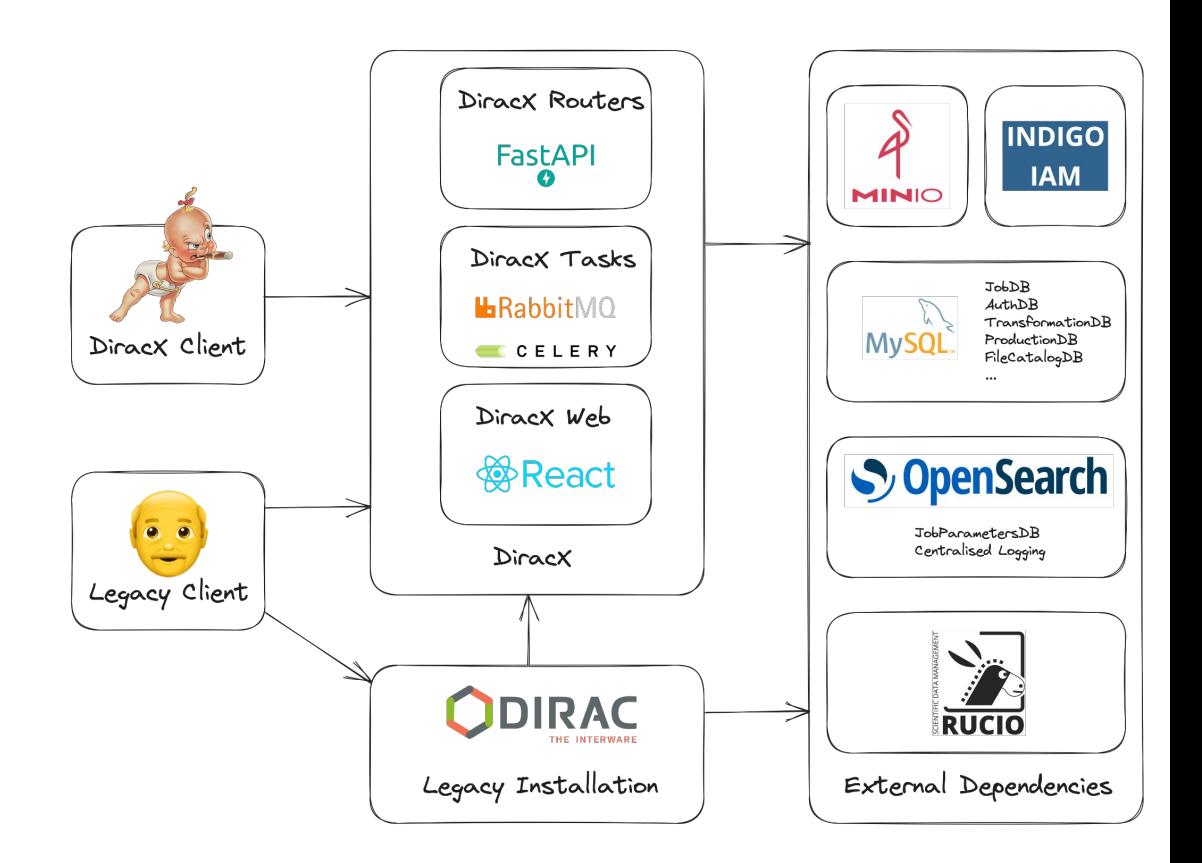

**1. [Interfacing with DBs](https://github.com/DIRACGrid/diracx/blob/main/docs/DATABASES.md)**

diracx-db: data access layer of diracx. Supports:

- **SQL DBs:** Most of the operational data.
- **OpenSearch:** medium-term data about jobs and pilots, Open Telemetry data.

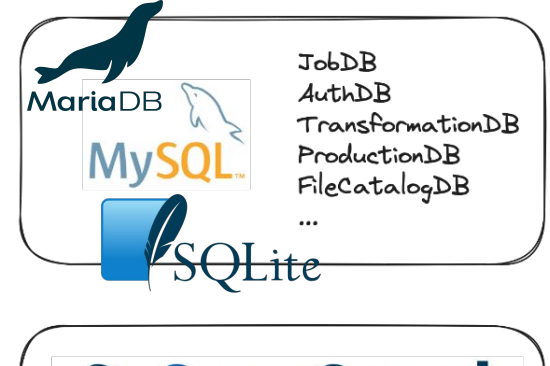

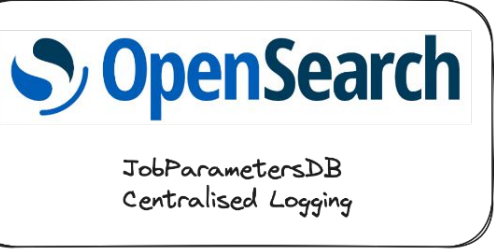

## **1.1.1 Generating the interface: SQL DBs**

- **SQLAlchemy:**
	- Python SQL toolkit and Object-Relational Mapping (ORM) library.
- Supported SQL implementations in diracx:
	- MySQL
	- MariaDB
	- SQLite (only for testing)
- diracx-db SQL structure:
	- **schema.py:** <db> schema based on SQLAlchemy API (tables, attributes). No more .sql file within the code.
	- **db.py:** Methods to interact with <db> using schema.py. <db> should inherit from diracx BaseSQLDB.

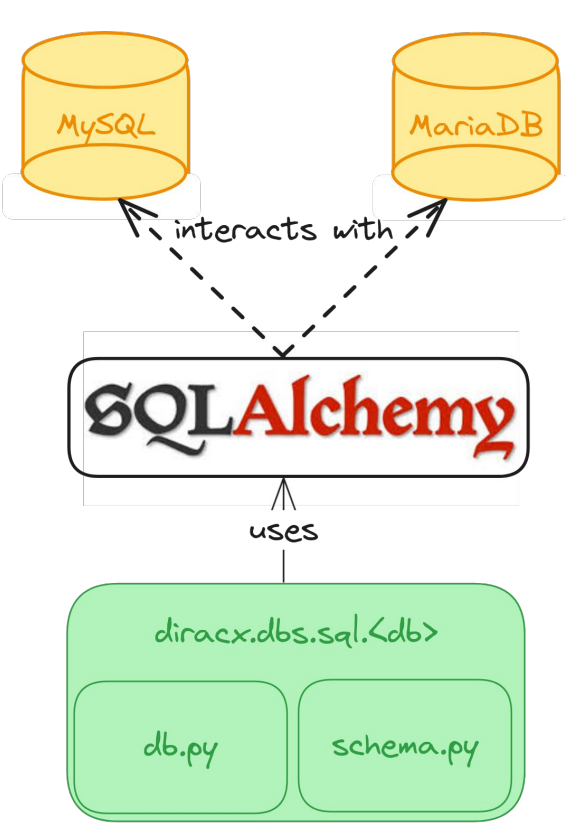

### **1.1.2 Example: SQL DBs**

#### schema.py:

from sqlalchemy.orm import declarative base

```
JobDBBase = declarative base() # define a table
```

```
class JobJDLs(JobDBBase):
    # table name
    __tablename__ = "JobJDLs"
    # primary key
    JobID = Column(Integer, autoincrement=True,
primary_key=True)
    # other columns
    JDL = Column(Text)
    JobRequirements = Column(Text)
    OriginalJDL = Column(Text)
```
#### db.py:

```
from .schema import JobJDLs
from sqlalchemy import delete
```

```
# inherits from BaseSQLDB
class JobDB(BaseSQLDB):
   metadata = JobDBBase.metadata
```

```
 # uses sqlalchemy to build SQL requests
async def delete jobs(self, job ids: list[int]):
     """Delete jobs from the database."""
     stmt = delete(JobJDLs).
            where(JobJDLs.JobID.in_(job_ids))
     await self.conn.execute(stmt)
```
### **1.2.1 Generating the interface: OS DBs**

- **•** Interface depends on the OpenSearch API.
- diracx-db OS structure:
	- <db-name>.py contains the fields and the index name.
	- Class should inherit from BaseOSDB.

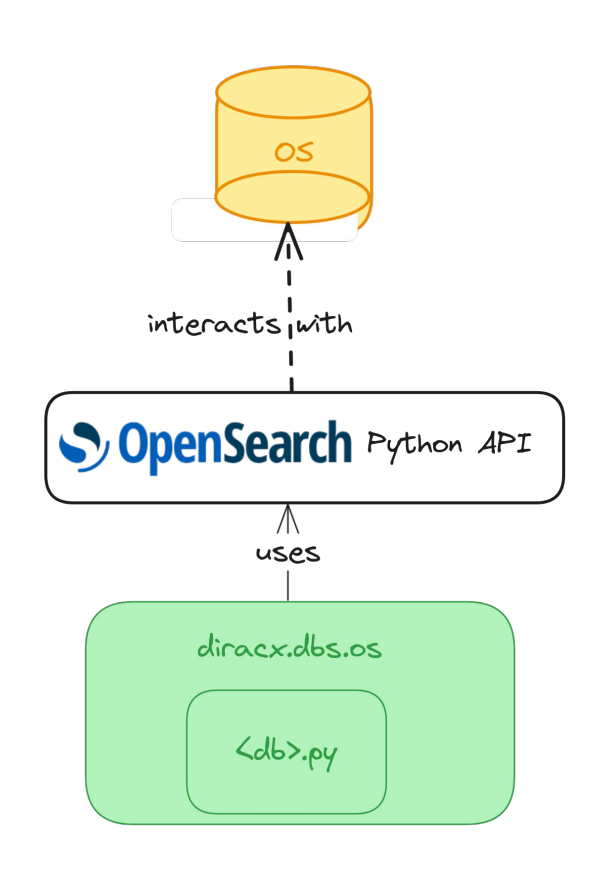

### **1.2.2 Example: OS DBs**

#### job parameters.py:

```
class JobParametersDB(BaseOSDB):
   fields = \{ "JobID": {"type": "long"},
       "timestamp": {"type": "date"},
       "HostName": {"type": "keyword"},
 …
 }
   index prefix = "elasticjobparameters index "
    def index_name(self, doc_id: int) -> str:
```

```
 return f"{self.index_prefix}_{doc_id // 1e6:.1f}m"
```
### **1.3.1 Actually connecting to a DB**

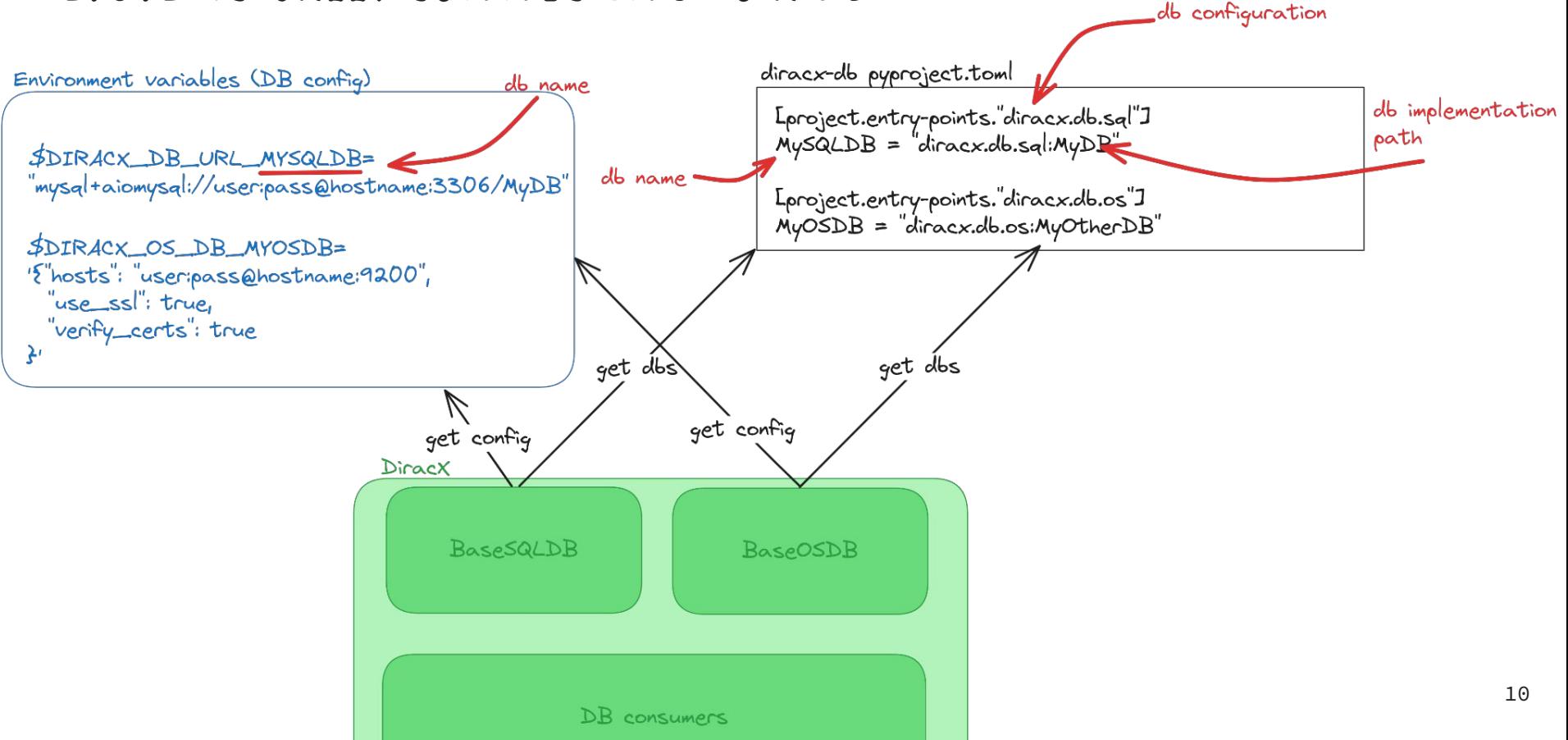

### **1.3.2 Actually connecting to a DB: further details**

- Configuration is no longer specified in *dirac.cfg* file but through environment variables.
- SQL DBs: configuration must follow the **[SQLAlchemy connection URL](https://docs.sqlalchemy.org/en/20/core/engines.html#database-urls)** [format.](https://docs.sqlalchemy.org/en/20/core/engines.html#database-urls)
	- The driver part of the URL is always specified and must refer to an async-compatible backend.
- OS DBs: configuration must be defined as a JSON mapping (more details in the [opensearch documentation\)](https://opensearch.org/docs/latest/clients/python-low-level/#connecting-to-opensearch)

12

**diracx-routers:** business logic layer of diracx, based on FastAPI.

• Services are now contained within a single FastAPI application:

diracx.routers.create app()

● What was previously a Dirac handler (service) is now an API router.

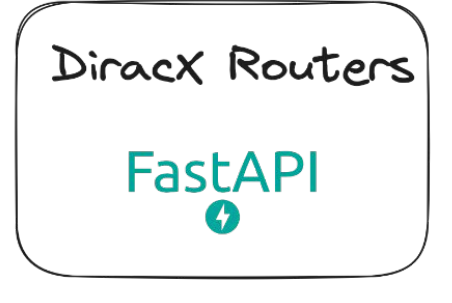

**2. [Dealing with Services](https://github.com/DIRACGrid/diracx/blob/main/docs/SERVICES.md)**

### **2.1.1 Routers**

- $\bullet$  Each service is associated with a DiracxRouter
	- Services are served under /api/<service>:
	- Service names are defined in the dirac.services entrypoint of pyproject.toml.

[project.entry-points."diracx.services"]

jobs = "diracx.routers.job\_manager:router"

● Routes & Operations (HTTP methods) are the equivalent of the export\_<method>() methods from Dirac handlers:

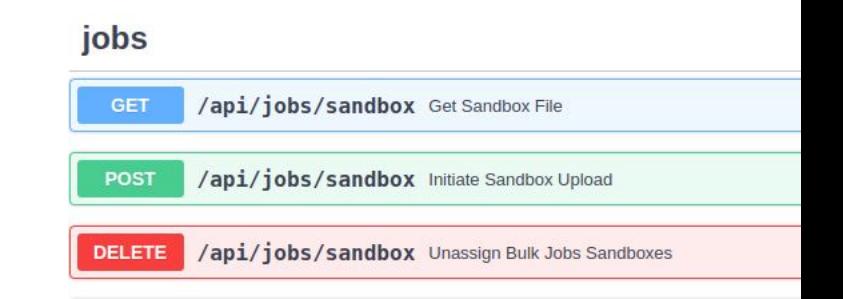

@router.<operation>("/<route>")

async def …

@router.delete("/{job\_id}")

async def delete single job(...)

13

curl -X <operation> <diracxurl>/<route> curl -X DELETE <diracxurl>/api/jobs/<job\_id>

### **2.1.2 Routers: Example**

• Deleting a job in Dirac:

…

class JobManagerHandler(RequestHandler):

```
def export deleteJob(self, jobIDs):
    """Delete jobs.
   "" "" ""
```
#### ● Deleting a job in DiracX: # if router is defined as "jobs" in pyproject.toml router = DiracxRouter() # then the following operation is available through DELETE /api/jobs/ @router.delete("/") async def delete bulk jobs( job\_ids: Annotated[list[int], Query()],

…

## **2.2.1 Injecting Settings in services**

- Secrets are no longer specified using the dirac.cfg file.
- create\_app() uses environment variables to set them.
- Refer to these as "settings":
	- Based on [pydantic settings management](https://docs.pydantic.dev/latest/concepts/pydantic_settings/#environment-variable-names)
- Examples:
	- Signing key for tokens
	- OIDC client credentials
	- Service specific things (token lifetimes, sandbox store options…)
- Note: there exist environment variables to disable specific services :

Environment variables

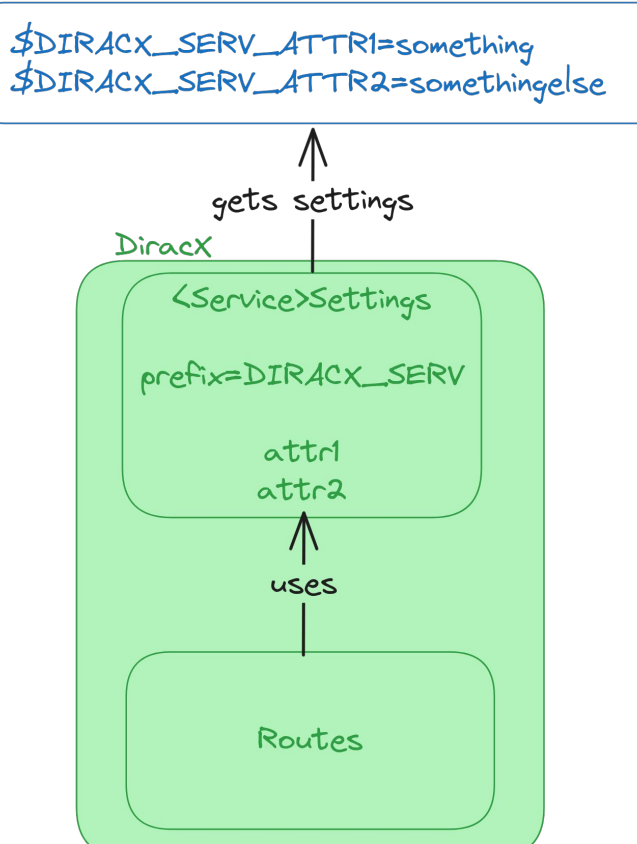

### **2.2.2 injecting Settings in services: Example**

Settings class for the Authentication router:

```
@add_settings_annotation
```

```
class AuthSettings(ServiceSettingsBase):
```
"""Settings for the authentication

service."""

```
model config =
```
SettingsConfigDict(env\_prefix="DIRACX\_SERVI

CE\_AUTH\_")

```
dirac client id: str = "myDIRACClientID"
```
Defining settings as environment variables:

DIRACX SERVICE AUTH DIRAC CLIENT ID  $=$ "myNewDIRACClientID"

Get values from a route: @router.get("/openid-configuration" ) async def openid configuration ( settings: AuthSettings):

...

client  $id =$  settings.dirac client id

### **2.3.1 Getting [Configuration](https://github.com/DIRACGrid/diracx/blob/main/docs/CONFIGURATION.md)**

- DiracX only has a read-only view of the CS.
	- Will be the last thing to be migrated
- Updates are made to the legacy CS and synchronized.
- Structure of the DiracX Configuration is not the same.
	- Truly multi-VO
	- Strictly typed
	- Well defined schema

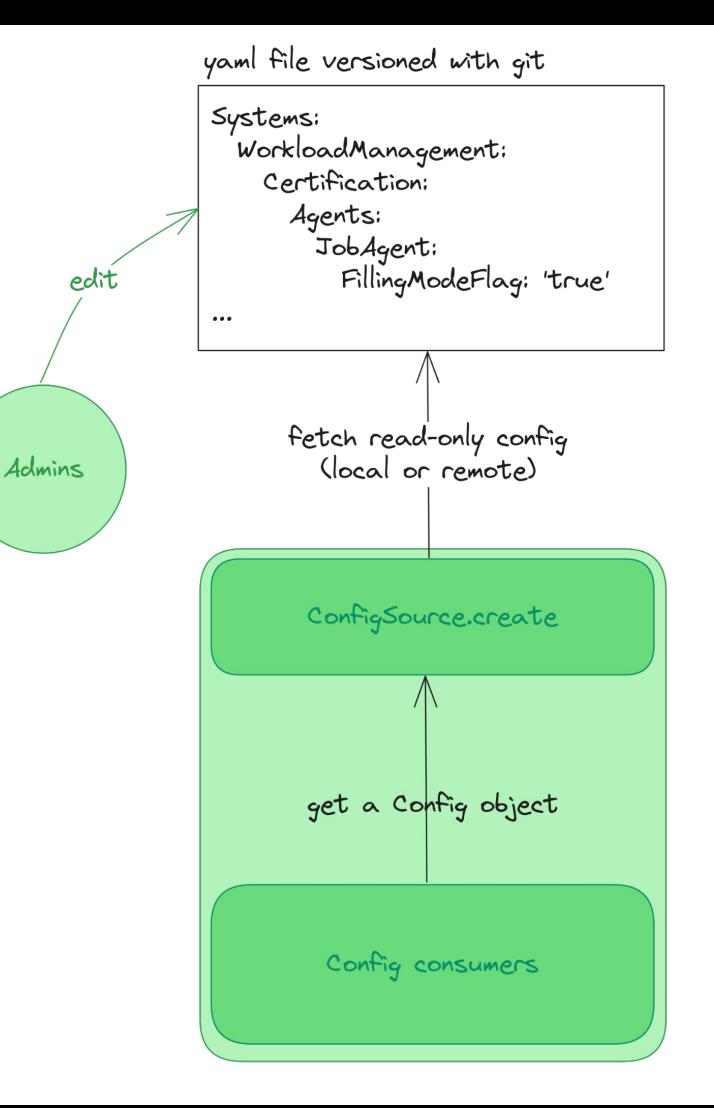

### **2.3.2 Getting Configuration: Example**

• Get configuration from a route:

from diracx.routers.dependencies import Config

```
@router.post("/summary")
async def summary(
    config: Config,
)…
```
…

```
 if not config.Operations["Defaults"].Services.JobMonitoring.GlobalJobsInfo:
```
### **2.4 Getting data through diracx-db**

• SQL and OS DBs are available through the same module: diracx.routers.dependencies

from diracx.routers.dependencies import JobDB

```
\texttt{Crouter.get}(\texttt{"}/\texttt{job id})")
async def get single job (job db: JobDB):
```
- SQL DBs: transactions are opened for the duration of the request.
	- Successful requests: commit transaction.
	- Bad request (HTTP status code >=400): roll back the transaction.
- No such transaction/rollback mechanism for OS DBs.

### **2.5.1 Permission management: Using Access policies**

- Managed by access\_policies modules:
	- Every route should rely on a given policy
	- Open routes (requiring no authN/authZ) should be explicitly decorated with @open\_access.
- Rely on the access token payload.

```
@router.get(''/job id)")async def get single job ( check permissions:
CheckWMSPolicyCallable …
```
• Implementation of policies can be injected within the code through pyproject.toml

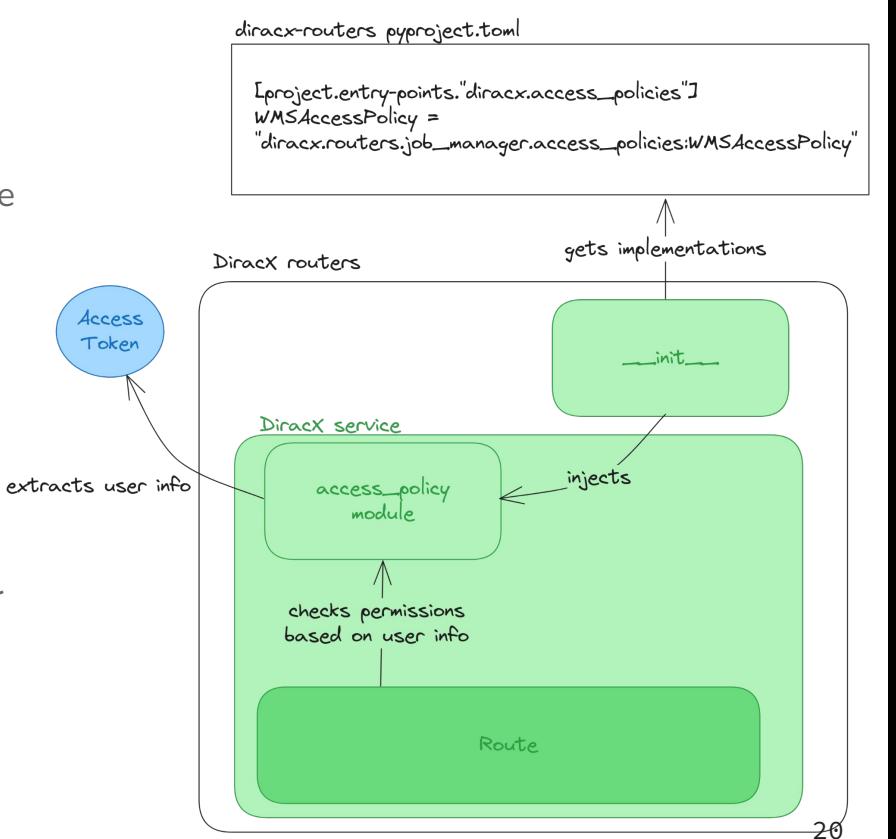

### **2.5.2 Permission management: Example**

● PolicyAccess:

```
class SandboxAccessPolicy(BaseAccessPolicy):
```

```
 @staticmethod
 async def policy(
    policy name: str,
    user info: AuthorizedUserInfo,
     /,
     *,
     action: ActionType | None = None,
     job_db: JobDB | None = None,
    \ldots): \ldots if action == ActionType.CREATE:
        if NORMAL USER not in user info.properties:
```

```
 raise HTTPException(status.HTTP_403_FORBIDDEN)
 return
```
#### Calling it from a route:

await check\_permissions( action=ActionType.CREATE, sandbox metadata db=sandbox metadata db, pfns=[pfn]  $\overline{\phantom{a}}$ 

### **3. [Clients: Overview](https://github.com/DIRACGrid/diracx/blob/main/docs/CLIENT.md)**

- **diracx-client:** generated by autorest from the OpenAPI json file generated by FastAPI.
- **diracx-api:** Python API to interact with services using diracx-client methods(business logic).
- **diracx-cli:** a CLI for direct interaction with the services.

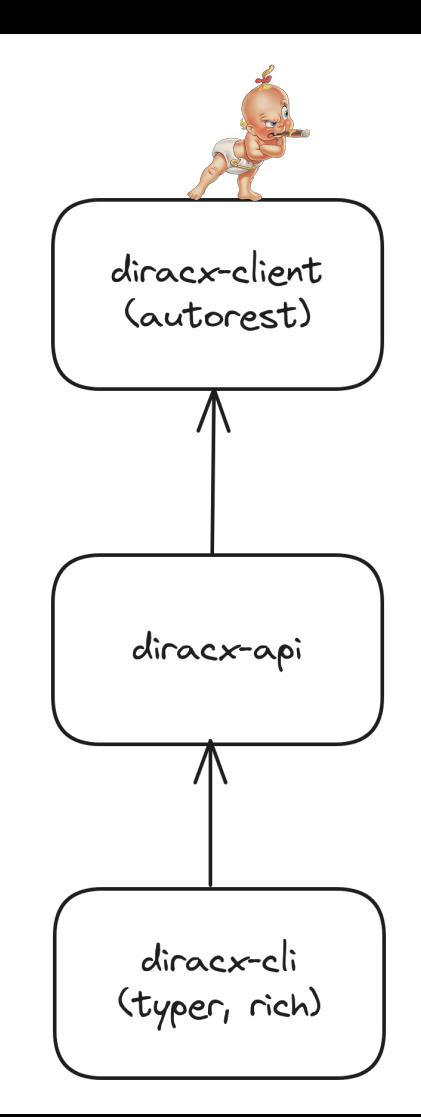

### **3.1.1 generating/updating diracx-client**

● Each time there is a PR targeting the main branch, a CI/CD job aims at detecting breaking changes in the API.

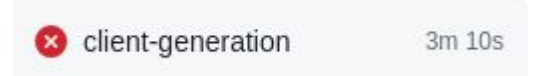

- If approved by the repo admins, you can try to regenerate it following the ["documentation](https://github.com/DIRACGrid/diracx/blob/b610ec7e862e3aab06a14bf0f90492bc829313fb/.github/workflows/main.yml#L136-L156)".
	- If you don't manage, admins can also regenerate a client on your behalf within your PR.

### **3.1.2 customising diracx-client**

#### ● Structure:

- models: data structures
- operations: methods to interact with the services
- aio: asynchronous clients (constains async operations)
- **\_patch.py:** allows customising the generated client/operations/models.

Note1: modifications should be avoided as much as possible.

Note2: any modifications in the sync client should be ported to the async client, and vice-versa.

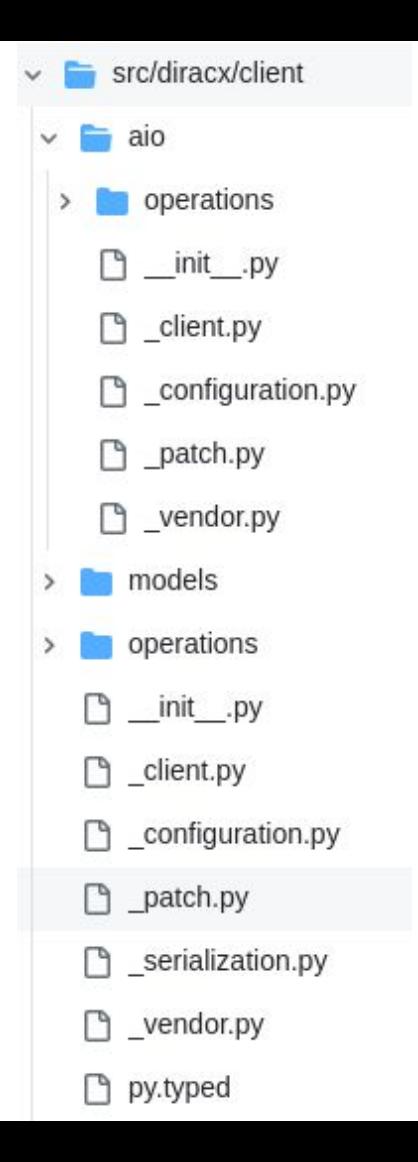

### **3.2.1 creating a diracx-API method**

- Import DiracClient
- Decorate the method with @with\_client to handle client configuration.
- Pass the client as a keyword argument

from diracx.client.aio import DiracClient

from .utils import with\_client

#### @with\_client

...

async def create\_sandbox(paths: list[Path], \*, client: DiracClient) -> str:

### **3.2.2 using a diracx-API method**

- Not passing a DiracClient to the API method:
	- Can be provided by @with client.
	- Useful for quick work requiring a single call to a service.

result =  $await$  create sandbox(paths)

- Passing a DiracClient to the API method:
	- For optimised performances: calls to multiple services.

```
async with DiracClient() as client:
```

```
result = await create sandbox(paths, client)
```
### **3.3 creating a diracx-cli (replacement for Dirac scripts)**

- Import DiracClient and/or a diracx-api
- Import AsyncTyper (custom async Typer)
- Decorate the method with @app.async\_command()

Note: Typer allows generating commands and subcommands such as:

\$dirac jobs search <parameters>

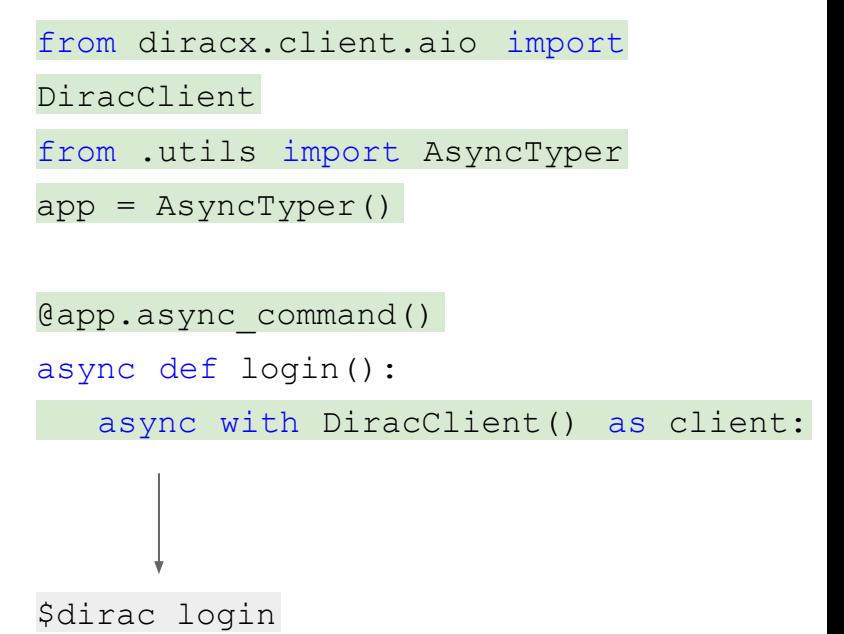

### **3.4 Configuring clients: preferences**

● DiracXPreferences: configuration is loaded from the environment variables (Similar to the service settings).

- Options (environment variables):
	- (Required)\$DIRACX\_URL: pointing to the diracx services.
	- ("Required")\$DIRACX CA PATH: CA path to interact with the services.
	- \$DIRACX\_CREDENTIALS\_PATH: path where access and refresh tokens are stored.
	- \$DIRAC\_LOG\_LEVEL: log level.
	- \$DIRAC\_OUTPUT\_FORMAT: output format

### **4. General word about [Extending DiracX](https://github.com/DIRACGrid/diracx/pull/249)**

- DiracX provides many Python "entrypoints" (pyproject.toml)
- Used to override databases/services/auth policies
- No support for setting at runtime
	- Extensions are configured at install time based on the extension code
	- Changes require making a new release of your extension

[project.entry-points."diracx.db.sql"]

AuthDB = "diracx.db.sql:AuthDB"

JobDB = "<extension>.db.sql:ExtendedJobDB"

### **5. [Deployment](https://github.com/DIRACGrid/diracx-charts)**

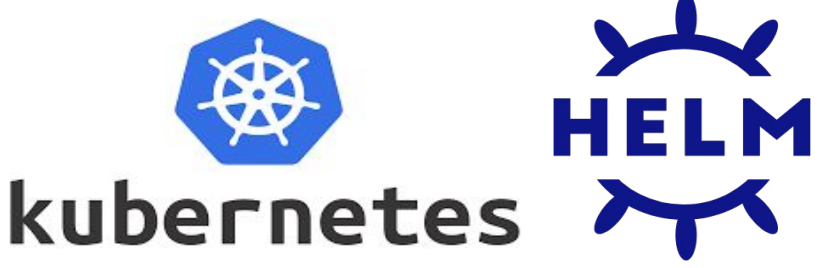

- [Kubernetes \(k8s\)](https://kubernetes.io/docs/tutorials/kubernetes-basics/) has become the defacto way:
	- allows you to deploy containerized applications
	- underlying infrastructure is abstracted.
	- configuration of the application and how it should run is communicated to k8s via yaml files.
- [Helm:](https://helm.sh/) allows templating these yaml files.
	- a templated description of an application like DiracX is called **chart**.
	- also allows managing dependencies between charts.

(e.g. the DiracX application needs a database to run, so the DiracX charts has a dependency on the mysql charts.

### **5.1.1 diracx-charts: presentation**

- Contains the deployment for diracx and diracx-web, as well as dependencies:
	- MySQL, OpenSearch databases
	- Dex and IAM as identity provider
	- Minio as an object store for the SandboxStore
	- OpenTelemetry to manage traces, monitoring and logging (experimental).

### **5.1.2 diracx-charts: Installation Type**

- 4 types of installation:
	- **demo/dev:** install everything and configure everything with pre-configured values.
	- **prod:** a DIRAC installation with it's own DBs and everything already exist. Create a cluster, but bridge on existing external resources (like DBs).
	- **new:** start from absolutely nothing (no DIRAC), and install all the dependencies.
	- **new without dependencies:** start with nothing, but use externally managed resources (like DB provided by your IT service).

### **5.1.3 diracx-charts: Values**

- DiracX environment variables are provided through a yaml file.
- Settings and DB credentials are loaded as secrets.

```
diracx:
   hostname: <hostname>
   settings: # Service settings and Config location
      DIRACX_SANDBOX_STORE_AUTO_CREATE_BUCKET: "true"
   sqlDbs: # SQL DB credentials and configuration
     dbs:
       JobDB:
   osDbs: # OS DB credentials and configuration
     dbs:
       JobParametersDB:
```
### **5.2.1 Running the demo installation (locally)**

- Useful for demo or testing purposes.
- Simply start it with: run\_demo.sh
- Once ready, you will get some information on how to interact with the installation:
	- Set environment variables to interact with the cluster: KUBECONFIG, HELM\_DATA\_HOME, PATH
	- Set environment variables to configure the DiracX client: DIRACX\_URL, DIRACX\_CA\_PATH
	- URL and credentials to access the demo from a web browser (diracx-web).

### **5.2.2 Running the demo installation: A few tips**

- Python and Node modules can be mounted within the containers.
	- Example: DiracX, Dirac, Diracx-Web
	- Code can be edited and applied within the cluster in real time.
	- run\_demo.sh /path/to/diracx /path/to/diracx-web …
- Configuration is also mounted within the containers.
	- You can access it locally, edit it and git commit.

### **5.3.1 Running the prod installation**

- 1. Does your institute provide a managed k8s service?
	- E.g. Rancher, Openshift, Tanzu, public clouds
	- $\circ$   $\rightarrow$  If yes, use it!
- 2. Else, we recommend k3s?
	- A lightweight kubernetes distribution (single or multi node)
	- [Installation docs](https://github.com/DIRACGrid/diracx-charts/tree/master/k3s)
	- DIRAC certification will run with k3s

### **5.3.2 Running the prod installation: a few tips**

Custom branches (diracx, diracx-web) can be deployed:

○ Use cases: test features on certification instances, hotfix in production

diracx:

pythonModulesToInstall:

- "git+https://github.com/USERNAME/diracx.git@BRANCH\_NAME#egg=diracx\_core&subdirectory=diracx-core"
- "git+https://github.com/USERNAME/diracx.git@BRANCH\_NAME#egg=diracx\_db&subdirectory=diracx-db"

diracx-web:

repoURL: "https://github.com/USERNAME/diracx-web.git"

branch: "feat-custom-branch"

### **A word about diracx-web**

Foundations are almost there:

- Generic table and filters ○ JobMonitor
- Dashboard with draggable instances of applications
- Possibility to create extensions

Further details in a presentation dedicated to the web interface at the next BiLD meeting.

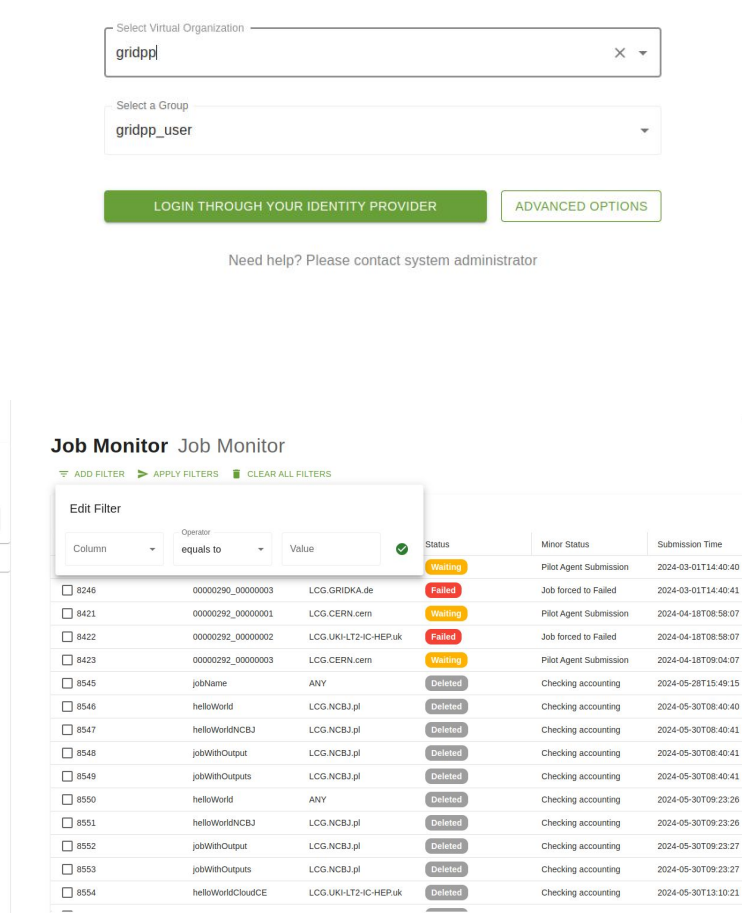

Rows per page 25 = 1-25 of 220 | < < > > |

Add application

ODIRAC Dashhoard Dachhoard Job Monitor

Other

# **Questions?**